# Tiedon avaaminen ja hyödyntäminen

Palveluväylä ja Testiaineistopalvelu hyvinvointialueille

#### æ Suomi.fi-palveluväylä

- [Suomi.fi-palveluväylä](https://palveluhallinta.suomi.fi/fi/sivut/palveluvayla/esittely) tarjoaa tietoturvallisen ja yhdenmukaisen tavan noutaa ja tallentaa tietoa julkisen sektorin perusrekistereistä sekä siirtää tietoa julkisten toimijoiden ja tarvitsevien yksityisten toimijoiden välillä.
- Maksuton taustapalvelu julkisen ja yksityisen sektorin tiedonvälitykseen
- Vakioitu integraatiomalli palveluiden ja tietovarantojen kytkemiseksi toisiinsa
	- Vakioitu = kaikki väyläintegraatiot ovat tekniikaltaan samanlaisia, mutta palveluiden vaatimuksissa on eroja
- **Villakoidan ydin: Turvapalvelinratkaisu + tiedonsiirto Internetin yli + luottamuksen ja kiistämättömyyden hallinta (trust framework)**
	- Mahdollistaa reaaliajassa monentyyppisen tiedonvaihdon
	- Sisäänrakennettu ja jatkuvasti päivittyvä tietoturva takaa turvallisen ja luotettavan tiedonjaon
		- o Tietoturvaa testataan jatkuvasti
- **[Esittelyvideo](https://www.youtube.com/watch?v=rG8T4cPoYIY) (1:49)**

### œ, Ylätason arkkitehtuuri + tietoturvaratkaisu

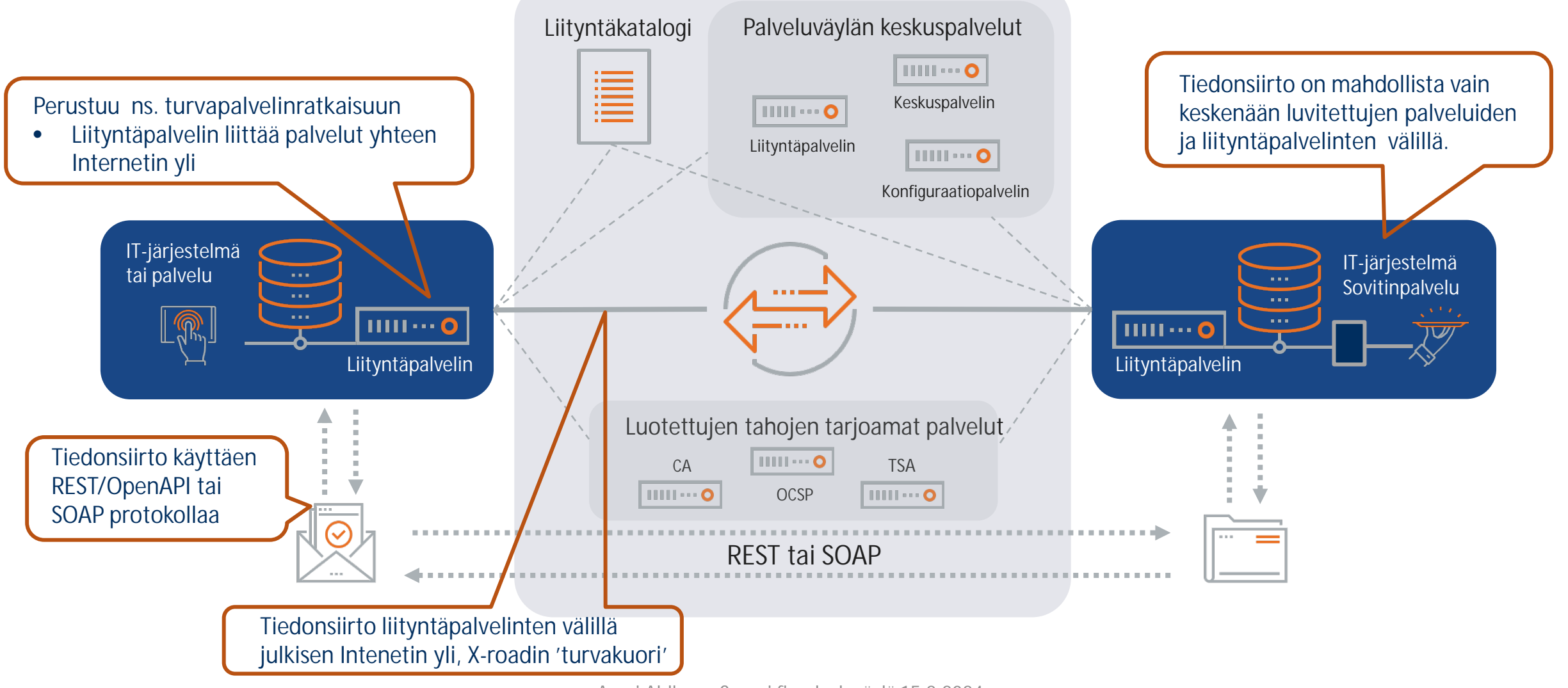

Anssi Ahlberg, Suomi.fi-palveluväylä 15.2.2024

### Julkisen sektorin käyttövelvoite

(571/2016 Laki hallinnon yhteisistä sähköisen asioinnin tukipalveluista)

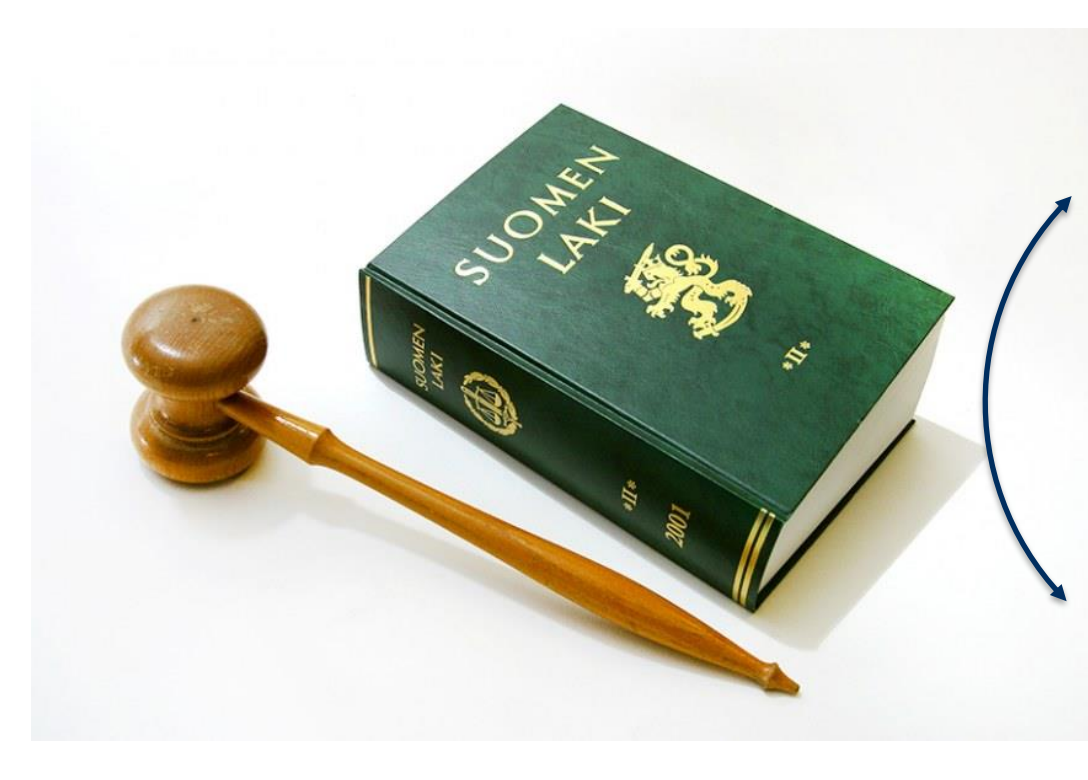

#### 5§ Seuraavat julkisen hallinnon viranomaiset ovat velvollisia

 ${\rm käytt}$ ä ${\rm m}$ ään  ${\rm s}$   ${\rm s}$ :n 1 momentin 1—4, 7 ja 8 kohdassa tarkoitettuja tukipalveluja kun tukipalvelu on käytettävissä ja kyseistä tukipalvelua vastaavan itsenäisesti hankitun palvelun palvelusopimus on päättynyt, jollei viranomaisen ole teknisistä tai toiminnallisista tai kustannustehokkuuteen taikka tietoturvallisuuteen liittyvistä syistä välttämätöntä käyttää toiminnassaan tai sen osassa muuta palvelua:

- valtion hallintoviranomaiset, virastot, laitokset ja liikelaitokset;
- 2. kunnalliset viranomaiset niiden hoitaessa laissa niille säädettyjä tehtäviä;
- 3. tuomioistuimet ja muut lainkäyttöelimet.
- =Uudet ja uusittavat integraatiot

#### 8§ Yksityiset yhteisöt, säätiöt ja elinkeinonharjoittajat saavat käyttää kansallista palveluväylää tietojen siirtoon.

### Väylän käyttö on ilmaista

- Palveluväylän käyttäminen ja sen käyttöön tarvittavat varmenteet ovat ilmaisia
	- o Palveluväylässä käytetään luotetun kolmannen osapuolen, Digi- ja väestötietoviraston, myöntämiä varmenteita
- Digi- ja väestötietoviraston tarjoama asiakasneuvonta ja käyttöönoton tuki on maksutonta
- Palveluväylää käyttävät organisaatiot vastaavat omista kustannuksistaan
	- o Liityntäpalvelimen asennus-, konfigurointi-, käyttö- ja ylläpitokustannukset
	- o Tietojärjestelmän sovitinpalvelun tuottaminen, sekä siihen liittyvät muutos-, ylläpito- ja muut mahdolliset työt

### **Palveluiden käyttö voi olla maksullista**

- Palveluntarjoajat määrittävät palveluilleen käyttöehdot.
- Asiakas ja palveluntarjoaja sopivat aina palvelun käytöstä keskenään.

#### æ Palveluväylän käyttöönotto hyvinvointialueilla

- Väylän kautta on saatavana lukuisia hyvinvointialueiden tarvitsemia palveluita ja perusrekistereitä
	- Esim. seuraavat hyvinvointialueiden tarvitsemat julkiset rekisterit tai palvelut ovat uusina integraatioina tarjolla vain Palveluväylän kautta:
		- o VTJ kysely (Viimeistään 2024 aikana)
		- o VTJ muutosrajapinta (Viimeistään 2024 aikana VTJ muutospalvelu poistuu 2024 aikana)
		- o Talouslukujen raportointi Valtiokonttoriin
		- o Suomi.fi-valtuudet puolesta-asiointiin on saatavilla Väylän kautta
		- o Muita hyvinvointialueiden tarvitsemia palveluita on tulossa
- Uusissa integraatioissa on kannattavaa keskittää mahdollisimman paljon tiedonsiirtoa Palveluväylään maksimaalisen kustannussäästön saavuttamiseksi.
	- Etene Palveluhallinnassa kuvattujen [käyttöönoton ohjeiden](https://palveluhallinta.suomi.fi/fi/sivut/palveluvayla/kayttoonotto/vaiheet) mukaisesti tai sovi palveluväyläintegraation teknisestä ja/tai hallinnollisesta toteutuksesta IT-palveluntarjoajasi kanssa.
		- o Käyttöönoton yleiskuva on kuvattu seuraavalla dialla.

#### $|\mathbf{r}|$ Suomi.fi-palveluväylä – tietoturvallista tiedonsiirtoa

- **Hyvinvointialueille on ollut tarjolla kaksi skenaariota Palveluväylän käyttöönottoon:**
	- **1. Vanha**, esim. sairaanhoitopiirin palveluväyläintegraatio on ollut mahdollista rullata tilapäisesti yli hallittuna yliheittona.
	- **2. Uusissa** julkisen sektorin integraatioissa hyvinvointialueita koskee Palveluväylän käyttövelvoite.
		- o Kummassakin skenaariossa on kannattavaa keskittää mahdollisimman paljon tiedonsiirtoa Palveluväylään.
- Palveluväylän tuki
	- Palveluväylän käyttöönotto ja uuden organisaation rekisteröinti tehdään [Palveluhallinta-](https://palveluhallinta.suomi.fi/fi/sivut/palveluvayla/kayttoonotto/vaiheet) [sivustolla](https://palveluhallinta.suomi.fi/fi/sivut/palveluvayla/kayttoonotto/vaiheet).
	- Tutustu Palveluntarjoajiin ja tarjolla oleviin palveluihin [Liityntäkatalogissa](https://liityntakatalogi.suomi.fi/)
	- Palveluväylän käyttöönottojen yleinen tuki, alkuvaiheen opastus ml. kysymykset väylän kautta tarjolla olevista palveļuista, vastaa osoitteessa [palveluvayla-kayttoonotot@dvv.fi](mailto:palveluvayla-kayttoonotot@dvv.fi)
	- Palveluväylän ylläpidon ja käyttöönottojen tekninen tuki vastaa osoitteessa <u>[palveluvayla@palveluvayla.fi](mailto:palveluvayla@palveluvayla.fi)</u>
	- Ota yhteys IT-palveluidesi tarjoajaan ja varmista millaista Palveluväyläintegraatiota he tarjoavat.

#### $|\mathbf{r}|$ Palveluväylän uuden integraation käyttöönoton vaiheet

#### **Valmistautuminen**

Huomioi palveluväylän lakisääteinen käyttövelvoite uusissa julkisten palveluiden ja rekisterien integraatioissa

Tutustu Palveluväylän käyttöönottoprosessiin Suomi.fi-palveluhallinnassa

Mieti liityntäpalvelimen tekninen ratkaisu:

*- Oma liityntäpalvelin - Usean organisaation yhteinen*

*liityntäpalvelin*

*- IT-palveluntarjoajan tarjoama liityntäpalvelin*

Tee käyttölupa-anomus tai ulkoista hallinnollinen ja/tai tekninen liittymisprosessi palveluntarjoajallesi

#### **Palveluiden kartoitus**

Kartoita mitä väylän kautta saatavia julkisia palveluita ja rekistereitä hyvinvointialueesi hyödyntää; pyydä tarvittaessa tukea Palveluväylän käyttöönotoilta.

Tarvitset väylän käyttöluvan lisäksi erillisen käyttöluvan jokaiseen väylän kautta tarjottavaan palveluun tai perusrekisteriin

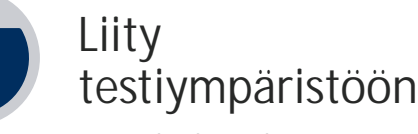

Tee väylän käyttölupa-anomus testiympäristöön

Pystytä ja määrittele liityntäpalvelin

Pyydä palveluiden käyttöluvat testiympäristössä ja testaa sekä liityntäpalvelinratkaisusi että palveluintegraatioidesi toimivuus testiympäristössä

Hyödynnä tarjottuja testipalveluita

Tee käyttölupa-anomus tuotantoympäristöön

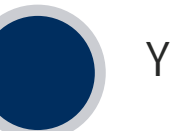

**Ylläpito**

Tarvittavat palvelut tuotannossa: Pystytä ja määrittele tuotantoympäristön liityntäpalvelin

Pyydä palveluiden käyttöluvat tuotantoympäristössä.

Testaa sekä liityntäpalvelinratkaisusi että palveluintegraatioidesi toimivuus tuotantoympäristössä ja siirry ylläpitämään tuotantointegraatioitasi

Palvelinvarmenteet vaihdetaan vuosittain.

Tarkista säännöllisesti onko väylän palveluntarjontaan tullut lisää hyödynnettäviä palveluita.

## Liityntäpalvelin kytkee organisaation Palveluväylään

œ,

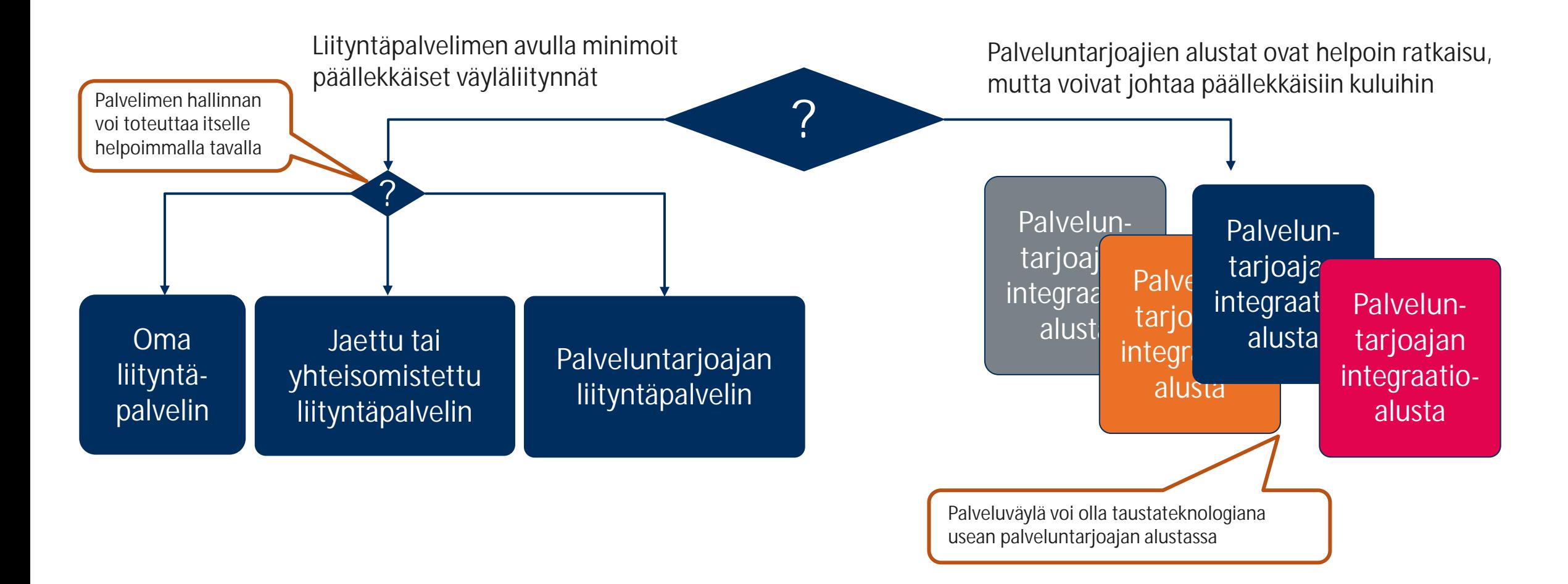

### Liityntäpalvelimen tekniset vaihtoehdot

• Lukuisia kokovaihtoehtoja S-XXL

æ

- **Itse pystytetty ja ylläpidetty**
	- o Omassa konesalissa/IT-ympäristössä (RedHat ja Ubuntu, Docker)
	- o Docker-kontissa esim. asiointipalvelun kanssa samalla palvelimella
	- o Pilvipalvelussa (AWS mallitoteutus + ohjeistus; Docker suositellaan vain AWS)
- **Monen organisaation yhteinen liityntäpalvelin**

o Jokaisella organisaatiolla oma alijärjestelmä identifioinnin vuoksi o Ei rajoitusta organisaatioiden tai kytkettyjen palveluiden määrälle (kapasiteetti)

- **Järjestelmäntoimittajan/IT ratkaisuntarjoajan liityntäpalvelin tai väylä yhtenä taustaratkaisuna**
	- o Osana IT palveluntarjoajan palvelukokonaisuutta
		- o Huolehtii pystytyksen, määrittelyn, asennuksen, palveluiden avaukset, jne. "välitoimija"
	- o Asiakkaalle Palveluväylä voi olla hyvinkin näkymätön suomi.fi-palveluhallinta

*Lue lisää liityntäpalvelinvaihtoehdoista*:

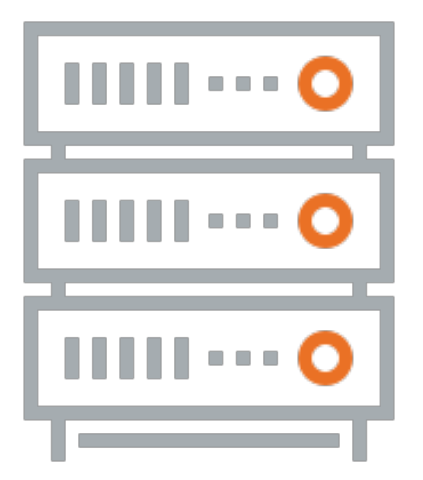

### Palvelun käyttöönotto Palveluväylän kautta

Case: Väestötietojärjestelmän muutosrajapinta

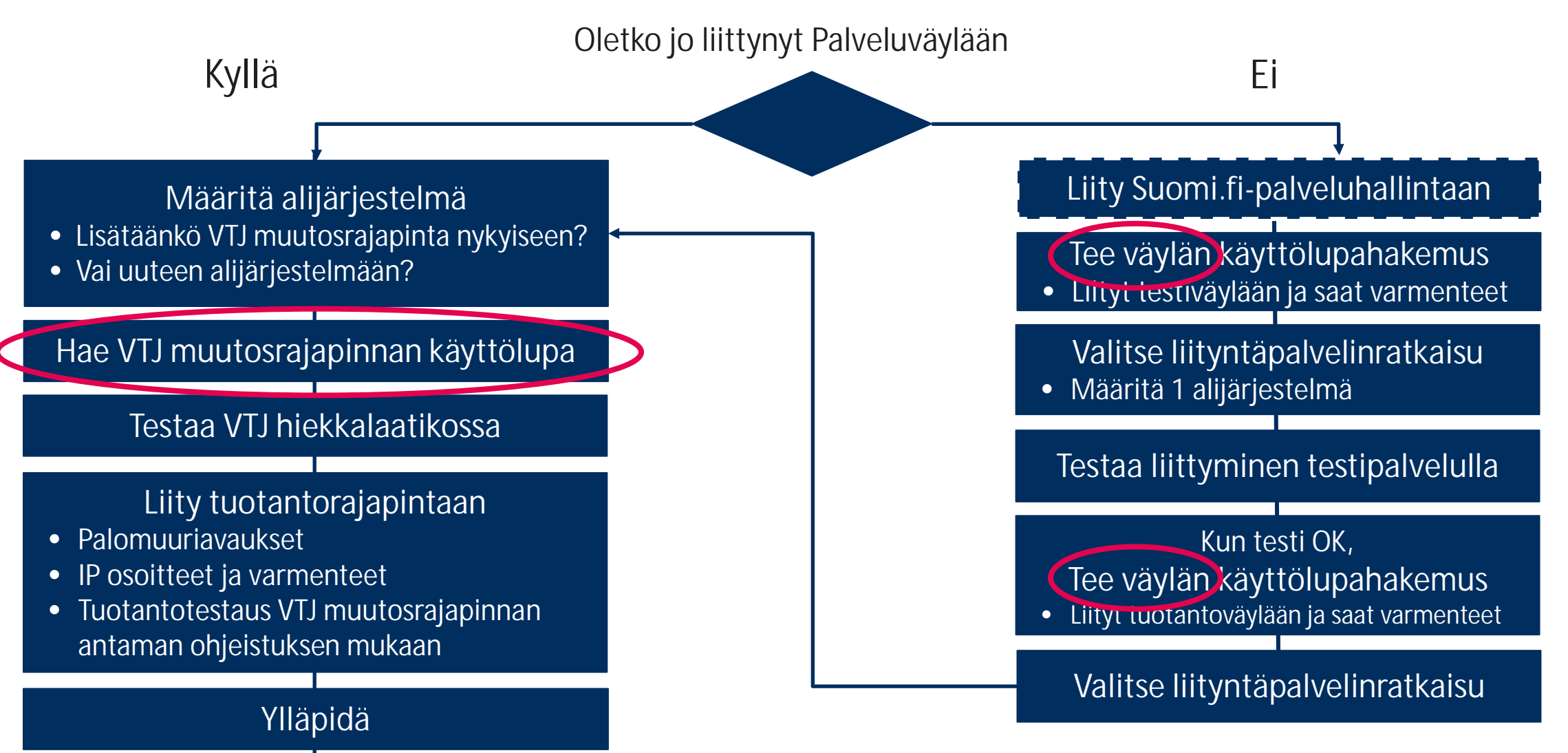

#### œ. Löydät palvelukuvaukset Liityntäkatalogista

- liityntakatalogi.suomi.fi/
	- Väylään liittyneet organisaatiot (palveluntarjoaja vai hyödyntäjä)
	- Tarjotut palvelut ja palveluiden tekniset + hallinnolliset kuvaukset
	- Huom! Jos tarjoat palvelua Väylän kautta, on sinulla **velvoite kuvata palvelusi** Liityntäkatalogiin!

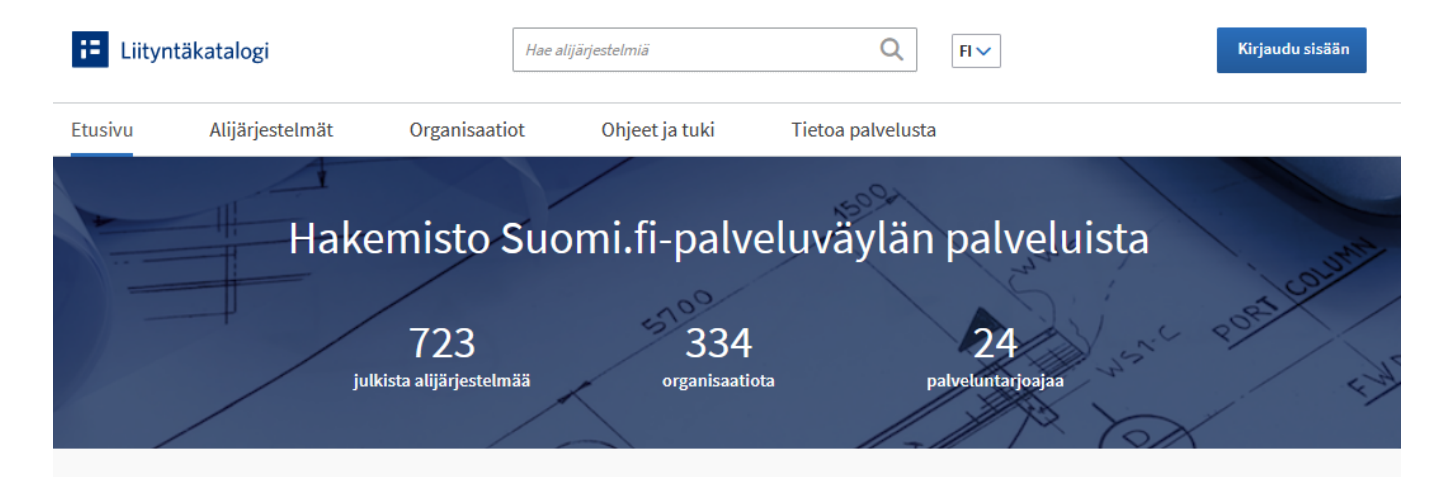

#### Tervetuloa Liityntäkatalogiin

Suomi.fi-palveluväylä on yhdenmukainen ja tietoturvallinen organisaatioiden sähköisen asioinnin mahdollistava tiedonsiirtoratkaisu.

Suomi.fi-palveluväylään liittyneet organisaatiot ja niiden Palveluväylään liittämät järjestelmät on koottu Liityntäkatalogiin. Liityntäkatalogi muodostaa siis hakemiston, josta organisaatiosi voi helposti löytää kiinnostavan palvelun ja sopia sen käyttöönotosta palvelun ylläpitäjän kanssa

Liityntäkatalogissa voit tutustua

- · palveluihin, jotka voit saada käyttöösi Palveluväylän kautta
- · palveluiden kuvauksiin ja teknisiin tietoihin sekä palveluntarjoajien yhteystietoihin
- · organisaatioihin, jotka ovat jo ottaneet Palveluväylän käyttöönsä.

Liityntäkatalogiin rekisteröidytään Suomi.fi-palveluväylän käyttöönoton yhteydessä. Lue, miten organisaatiosi saa Palveluväylän käyttöönsä.

tarjoamia verotustietojen kyselypalveluita.

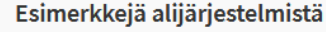

**Nok** noki

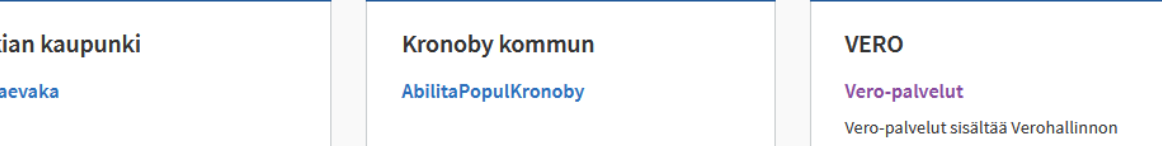

#### $|\mathbf{r}|$ Testiaineistopalvelu testaamisen tukena

- [Testiaineistopalvelu](testiaineisto.fi) tarjoaa kattavan määrän turvallista testiaineistoa sähköisten palveluiden kehitykseen.
	- Testimateriaalia, täydennetään jatkuvasti ja materiaalit löytyvät aidoista testiympäristöistä tuotantorajapintoja vastaavien rajapintojen kautta
		- o DVV:n tuottamat **testihenkilöt** ovat Koulutus\_VTJ asiakastestiympäristössä
		- o Patentti- ja rekisterihallituksen tuottamat **testiyritykset ja yhdistykset** ovat XROARD-YTJ ja QA Virre asiakastestiympäristöissä
		- o Maanmittauslaitoksen tuottamat **testikiinteistöt** ovat KTJ koekäyttötestiympäristössä
	- Aineistot täydentyvät jatkuvasti:
		- o 1/2024: Kaksi yhdessä asioinnin mahdollistaminen: Henkilöt, säätiöt, yhdistykset
		- o 1/2024: Uusimuotoinen henkilötunnus (alaikäiset, aikuiset)
		- o 2024 aikana: Kattavampi VTJ aineisto avoimena datana ja lähiomaisen arvokas poismeno
	- [Palvelun tarkempi esittely](https://wiki.dvv.fi/display/TYPOC/Testiaineistopalvelu)

### Ohjeita liityntäpalvelimen ja asiointijärjestelmän välisen liikenteen suojaamiseen

- Testauslupahakemuksen linkki " Ohjeet asiakasjärjestelmän (service client) liittämisestä Suomi.fi-palveluväylään:
	- <https://palveluhallinta.suomi.fi/fi/tuki/artikkelit/592fbd1603f6d100018db5f8>
	- Linkin takaa löytyy paljon tutustumisen arvoisia tukiartikkeleita mm. alijärjestelmän pystyttämiseen, tietoturvaan, jne.
- Jos hyvinvointialueen järjestelmät ja liityntäpalvelin sijaitsevat molemmat pilvessä, AWS parhaat käytännöt ja erityisesti ohjeištuksen "Security" pilari opastaa koko ympäristön ja liityntäpalvelimen/palveluiden välisen ympäristön koventamiseen:
	- [aws-best-practices-for-xroad-security-servers/security.md at main ·](https://github.com/aws-samples/aws-best-practices-for-xroad-security-servers/blob/main/security.md) aws-samples/aws-best-practices-for-xroad-security-servers ·<br>[GitHub](https://github.com/aws-samples/aws-best-practices-for-xroad-security-servers/blob/main/security.md)
- Yleiset taustajärjestelmän/asiointipalvelun ja liityntäpalvelimen välisen liikenteen koventamisohjeet erityisesti http-<br>protokollien ja autentikointien osalta löytyvät Liityntäpalvelimen käyttöohjeen luvusta 9. Communica *Information Systems*
	- [https://docs.x-road.global/Manuals/ug-ss\\_x-road\\_6\\_security\\_server\\_user\\_guide.html#9-communication-with-information-systems](https://docs.x-road.global/Manuals/ug-ss_x-road_6_security_server_user_guide.html#9-communication-with-information-systems)
- Asiointijärjestelmän ja liityntäpalvelimen välisen yhteyden suojaamisesta on lisäksi olemassa ao. *tuoreet täydennykset* X- road dokumentaatioportaalissa:
	- [https://docs.x-road.global/Manuals/ug-ss\\_x-road\\_6\\_security\\_server\\_user\\_guide.html#91-communication-with-service-consumer-](https://docs.x-road.global/Manuals/ug-ss_x-road_6_security_server_user_guide.html#91-communication-with-service-consumer-information-systems)<br>[information-systems](https://docs.x-road.global/Manuals/ug-ss_x-road_6_security_server_user_guide.html#91-communication-with-service-consumer-information-systems)
	- [https://github.com/nordic-institute/X-Road/blob/develop/doc/Manuals/ig-ss\\_x-](https://github.com/nordic-institute/X-Road/blob/develop/doc/Manuals/ig-ss_x-road_v6_security_server_installation_guide.md#34-configuring-firewall)<br>[road\\_v6\\_security\\_server\\_installation\\_guide.md#34-configuring-firewall](https://github.com/nordic-institute/X-Road/blob/develop/doc/Manuals/ig-ss_x-road_v6_security_server_installation_guide.md#34-configuring-firewall)

### **Tärkeät linkit**

- **Palveluväylän käyttöönottojen tuki:** [palveluvayla-kayttoonotot@dvv.fi](mailto:palveluvayla-kayttoonotot@dvv.fi)
- **Palveluväylän tekninen tuki:** [palveluvayla@palveluvayla.fi](mailto:palveluvayla@palveluvayla.fi)
- **Palvelukuvaus**, asiakastarinat, **käyttöönoton ohjeet** tekniselle ja hallinnolliselle henkilölle, Palveluväylän **käyttölupahakemus**: [https://palveluhallinta.suomi.fi/fi/sivut/palveluvayla](https://palveluhallinta.suomi.fi/fi/sivut/palveluvayla/esittely) [/esittely](https://palveluhallinta.suomi.fi/fi/sivut/palveluvayla/esittely)
- Väylää hyödyntävät organisaatiot ja **palvelukatalogi**: <https://liityntakatalogi.suomi.fi/>
- **X-road esittely ja tekninen tuki**: <https://x-road.global/>

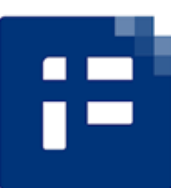